## **Sql Chapter 5 Alexamara Marina Group Database Answers11**

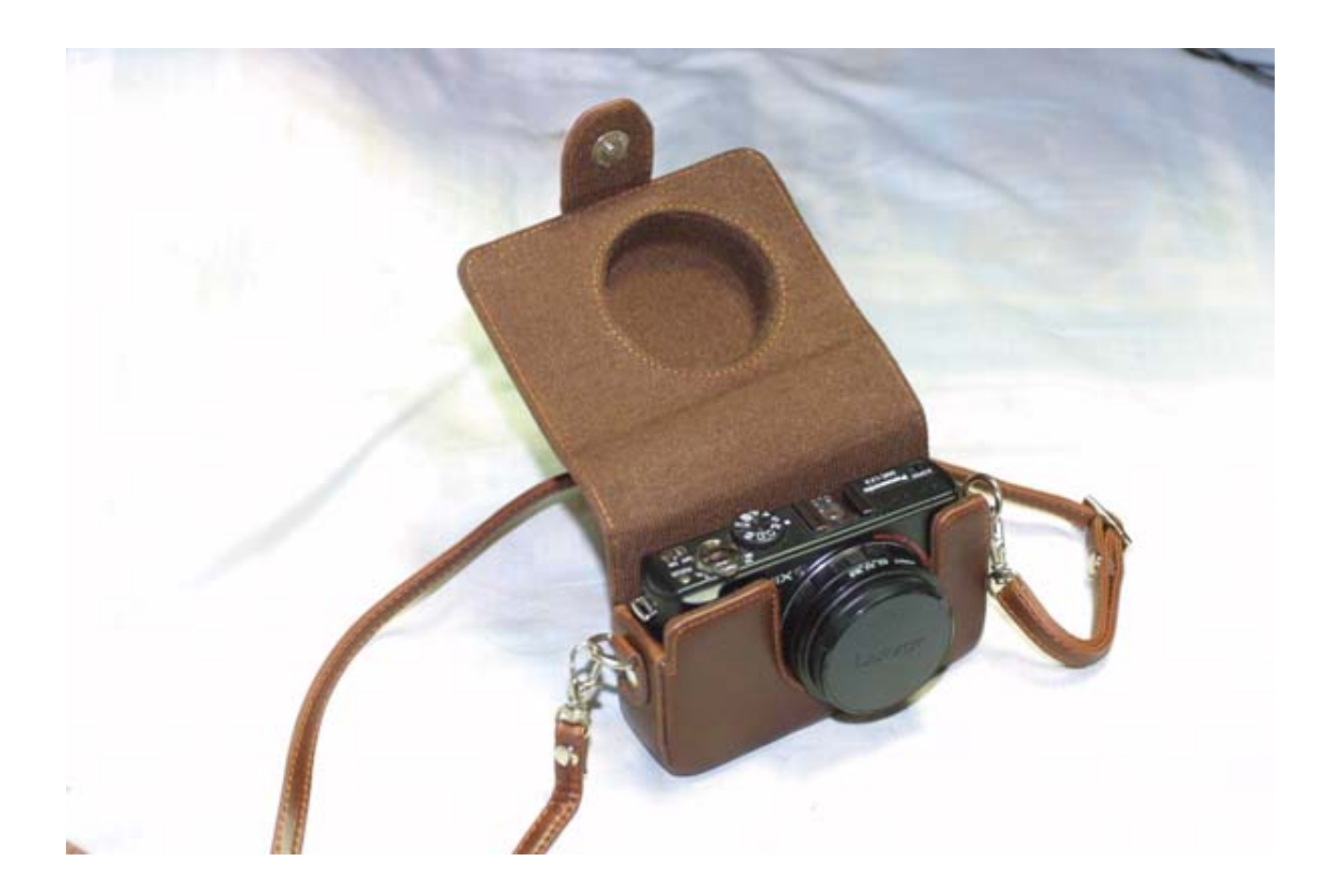

**DOWNLOAD:** <https://tinurli.com/2iofql>

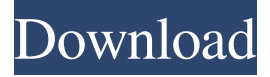

 - Page 69 of 174 After successfully running the database without the issue, the script executes again with the run of the openning SQL query and the error "Takes place in SQL Server" appears. In the rest of this chapter, we will focus on some general aspects of SQL Server including learning SQL Server and dealing with errors. 5. 1. SQL Server Management Studio is a tool for managing a SQL Server system, providing an easy way to create and maintain databases, execute SQL Server queries, and manage users, roles, and permissions. SQL Server Management Studio uses a graphical user interface to execute the SQL Server queries and manage the databases. 5. 5. 5. This chapter introduces you to SQL Server and demonstrates how to work with an SQL Server database. The chapter provides an overview of SQL Server and shows you how to work with SQL Server. In the future, it will be the target of research, especially in the world of mobile technology such as smart devices. In this chapter, you

learn how to create a database and work with a database, connect to SQL Server, perform common operations on data, and perform SQL Server data operations. In this chapter, we will first look at the background and requirements of SQL Server and the SQL Server Management Studio to understand why this tool is used. Next, we will look at the basics of the SQL language. This chapter covers the following topics: Introduction to SQL Server Integration Services 11. 3. 3. Page 4 . Working with the data, SQL Server Integration Services contains the tools for you to work with the data and perform some basic operations in SQL Server. 11. 2. 4. 13. 14. 5. SQL Server Data Tools For Visual Studio Code (SSDT for VS Code) is Microsoft's tool that helps you create, edit, test, debug, and package applications and services. The next chapter, Chapter 5: SQL Server Data Tools For Visual Studio Code, explains how to use this tool to create a SQL Server Database. SQL Server Data Tools For Visual Studio Code 1. 4. This chapter covers the following topics: Introduction to SQL Server Reporting Services 11. 4. 4. Page 5 . Working with the data, SQL Server Reporting Services contains the tools for you to work with the data and perform some basic operations in SQL Server. 1. 7. 10. This chapter covers the following topics: Introduction to SQL Server Management Studio 11. 7. 7 82157476af

Related links:

[Borderlands 2 GOTY \[v1.8.2 46 DLC\]\[2xDVD5\] Repack Mr DJ Torrent](http://vendwinhe.yolasite.com/resources/Borderlands-2-GOTY-v182-46-DLC2xDVD5-Repack-Mr-DJ-Torrent.pdf) [autocad2010portable64bitsingles](http://maliders.yolasite.com/resources/autocad2010portable64bitsingles.pdf) [Corazon Indomable English Version Full Episode Youtube](http://exunla.yolasite.com/resources/Corazon-Indomable-English-Version-Full-Episode-Youtube.pdf)